# A PROVENANCE-BASED INFRASTRUCTURE FOR CREATING REPRODUCIBLE PAPERS

Juliana Freire *Juliana.freire@nyu.edu* VisTrails Group & Web and Databases Lab NYU Poly

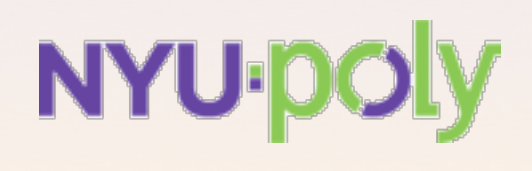

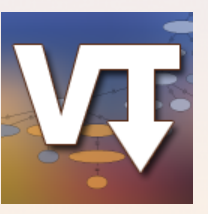

### Science Today: Data Intensive

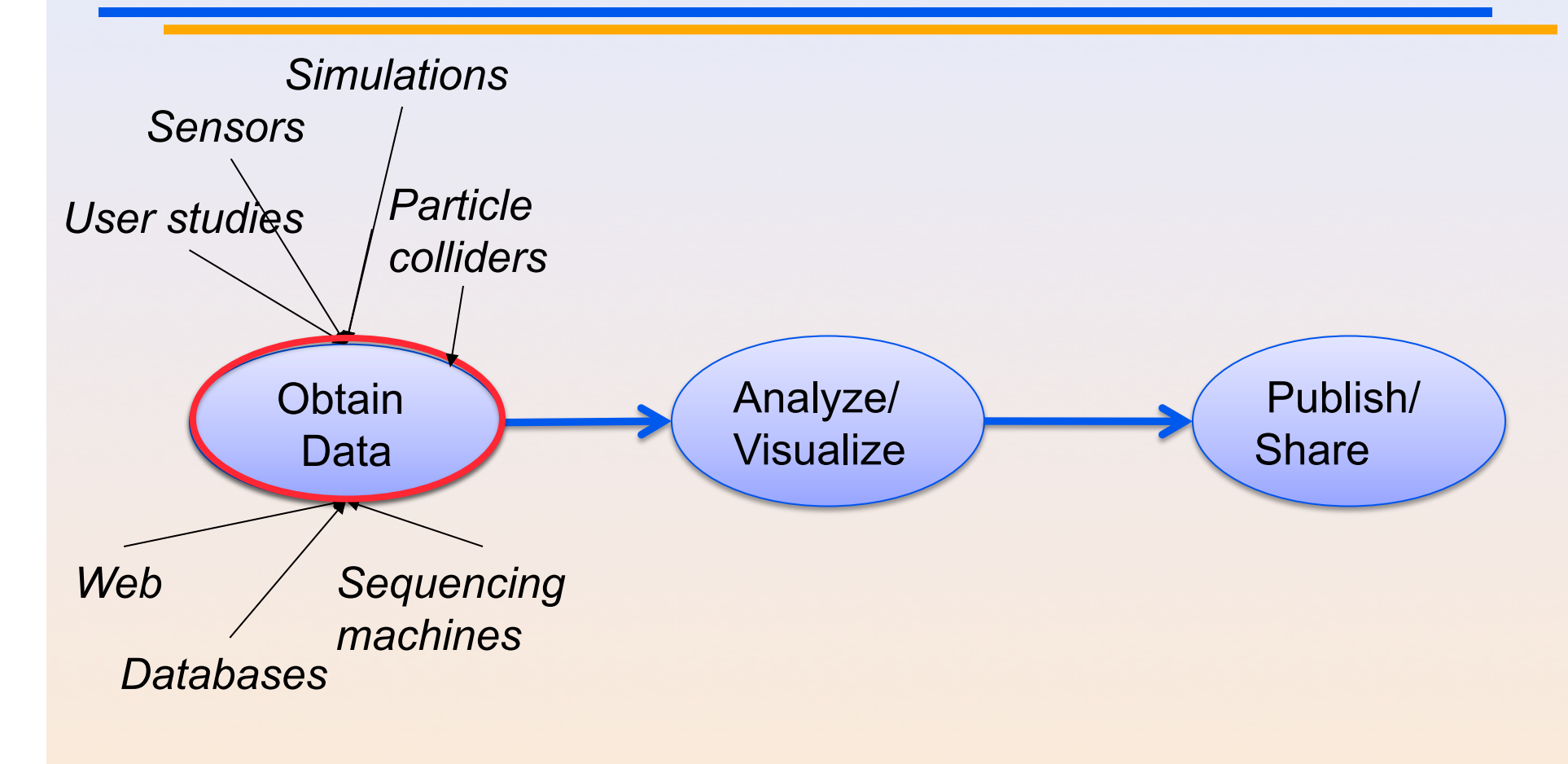

### Science Today: Data + Computing Intensive

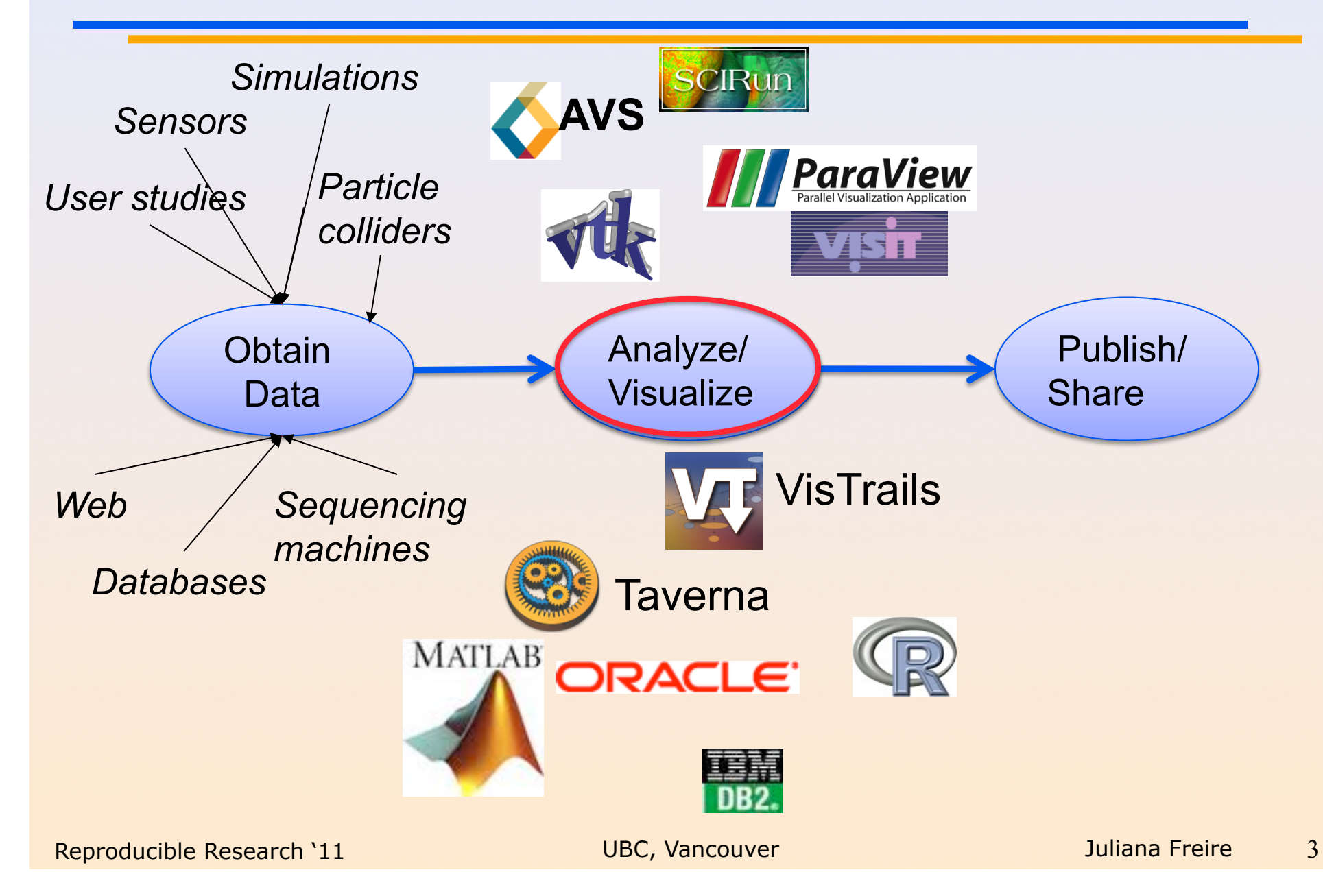

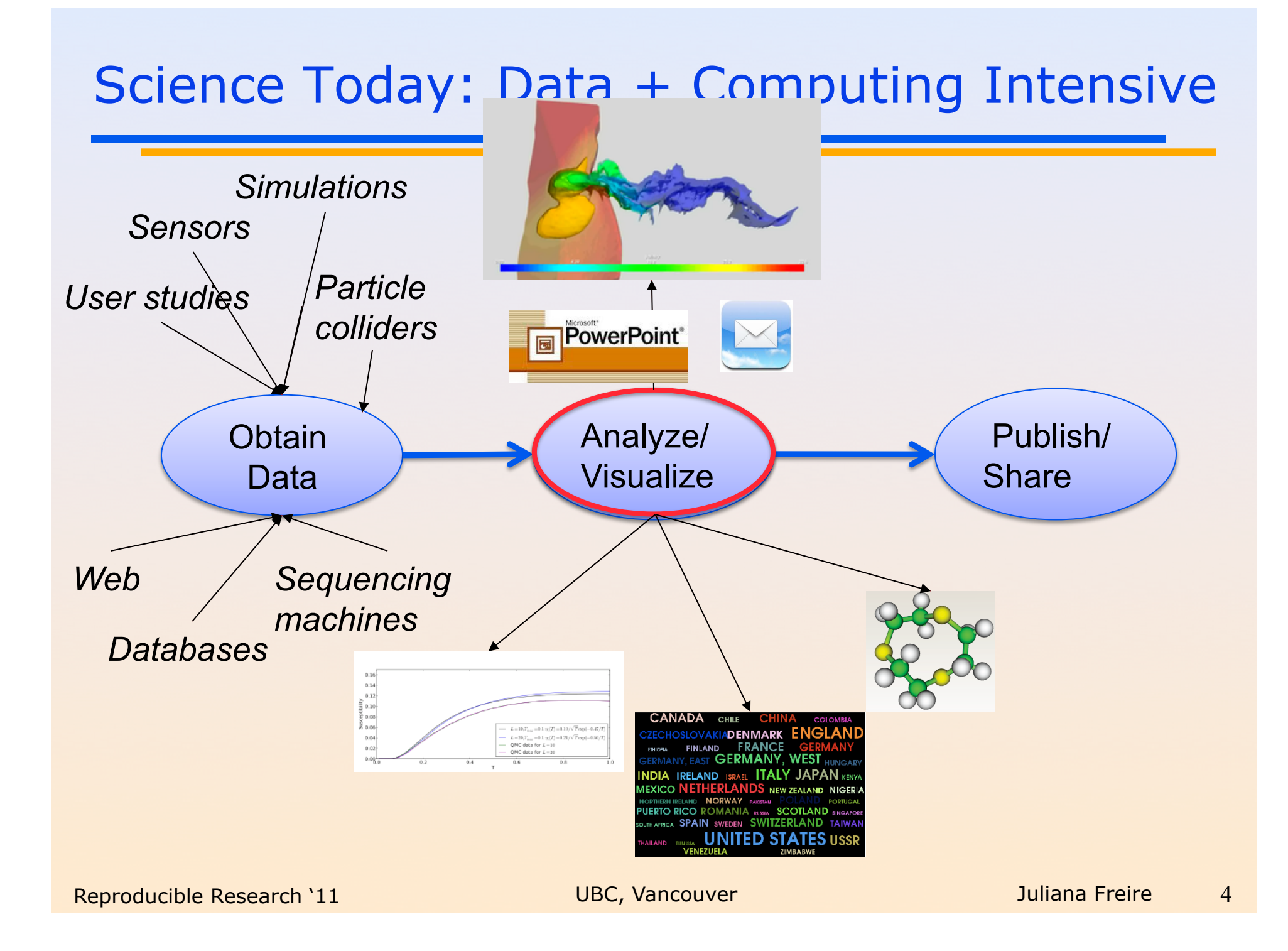

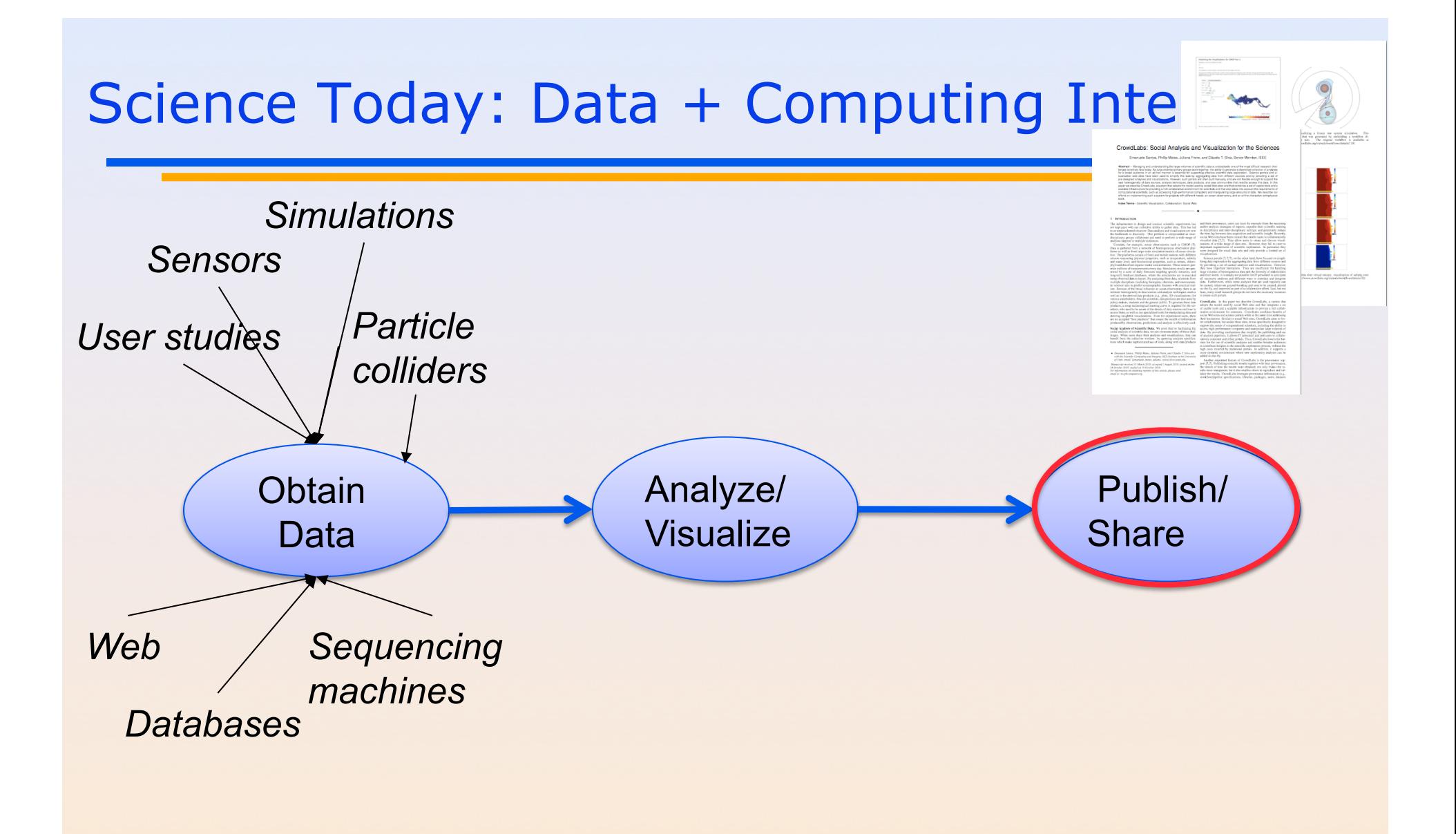

### Science Today: Incomplete Publications

- Publications are just the tip of the iceberg
	- Scientific record is incomplete--to large to fit in a paper
	- Large volumes of data
	- Complex processes
- ◆ Can't (easily) reproduce results

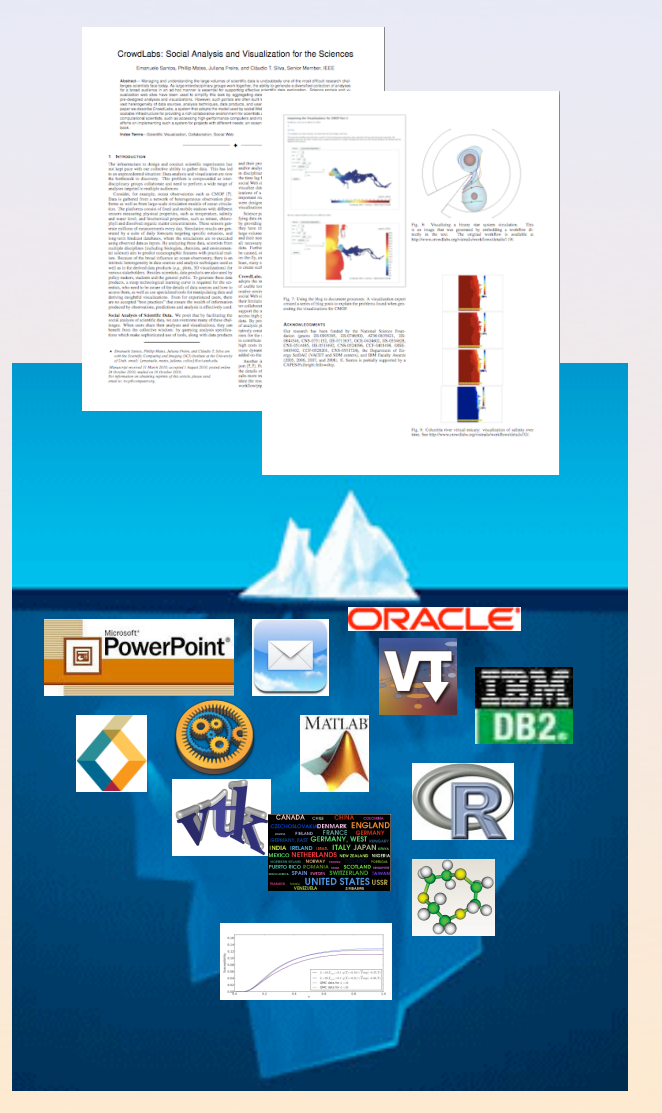

### Science Today: Incomplete Publications

• Publications are just the tip of the iceberg, - Scientific record is included in the Scientific record to large to fit in a reaper  $-$  Large volution and mather - Cowith pretty pictures of computational experiments **can't that the reader has no hope of** "*It's impossible to verify most of the results that computational scientists present at conference and in papers.*" [Donoho et al., 2009] "*Scientific and mathematical journals are filled repeating.*" [LeVeque, 2009] "*Published documents are merely the advertisement of scholarship whereas the computer programs, input data, parameter values, etc. embody the scholarship itself.*" [Schwab et al., 2007]

### Science Today: Incomplete Publications

• Publications are just the tip of the iceberg, - Scientific record is included in the Scientific record to large to fit in a reaper  $-$  Large volution and mather - Cowith pretty pictures of computational experiments **can't that the reader has no hope of** "*It's impossible to verify most of the results that computational scientists present at conference and in papers.*" [Donoho et al., 2009] "*Scientific and mathematical journals are filled repeating.*" [LeVeque, 2009] "*Published documents are merely the advertisement of scholarship whereas the computer programs, input data, parameter*  values, http://en.wikipedia.org/wiki/Scientific\_misconduct *itself.' http://ori.dhhs.gov/misconduct/cases/* Nobel Laureate Retracts Two Papers, NYTimes 09/24/2010

### Vision: Provenance-Rich Science

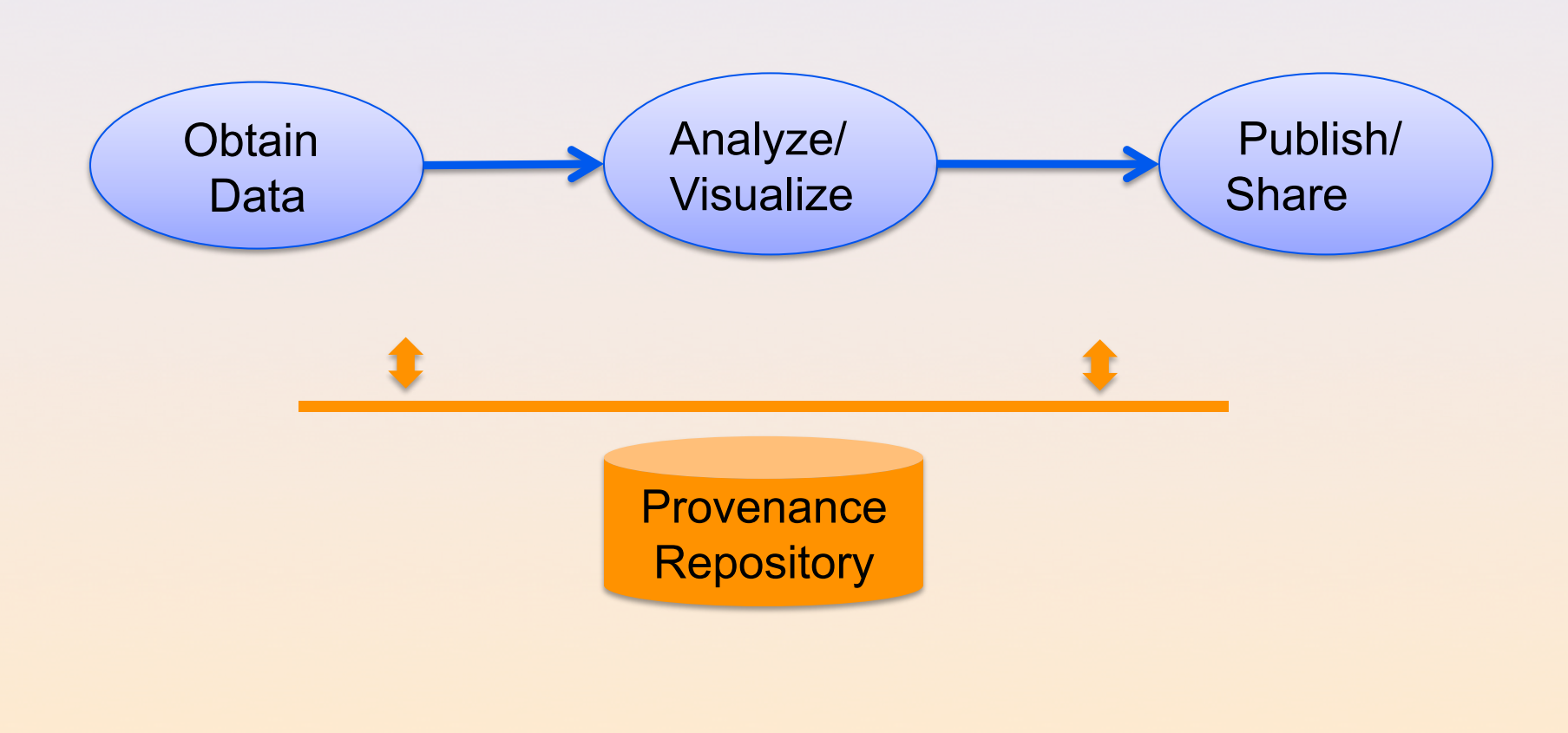

### Vision: Provenance-Rich Science

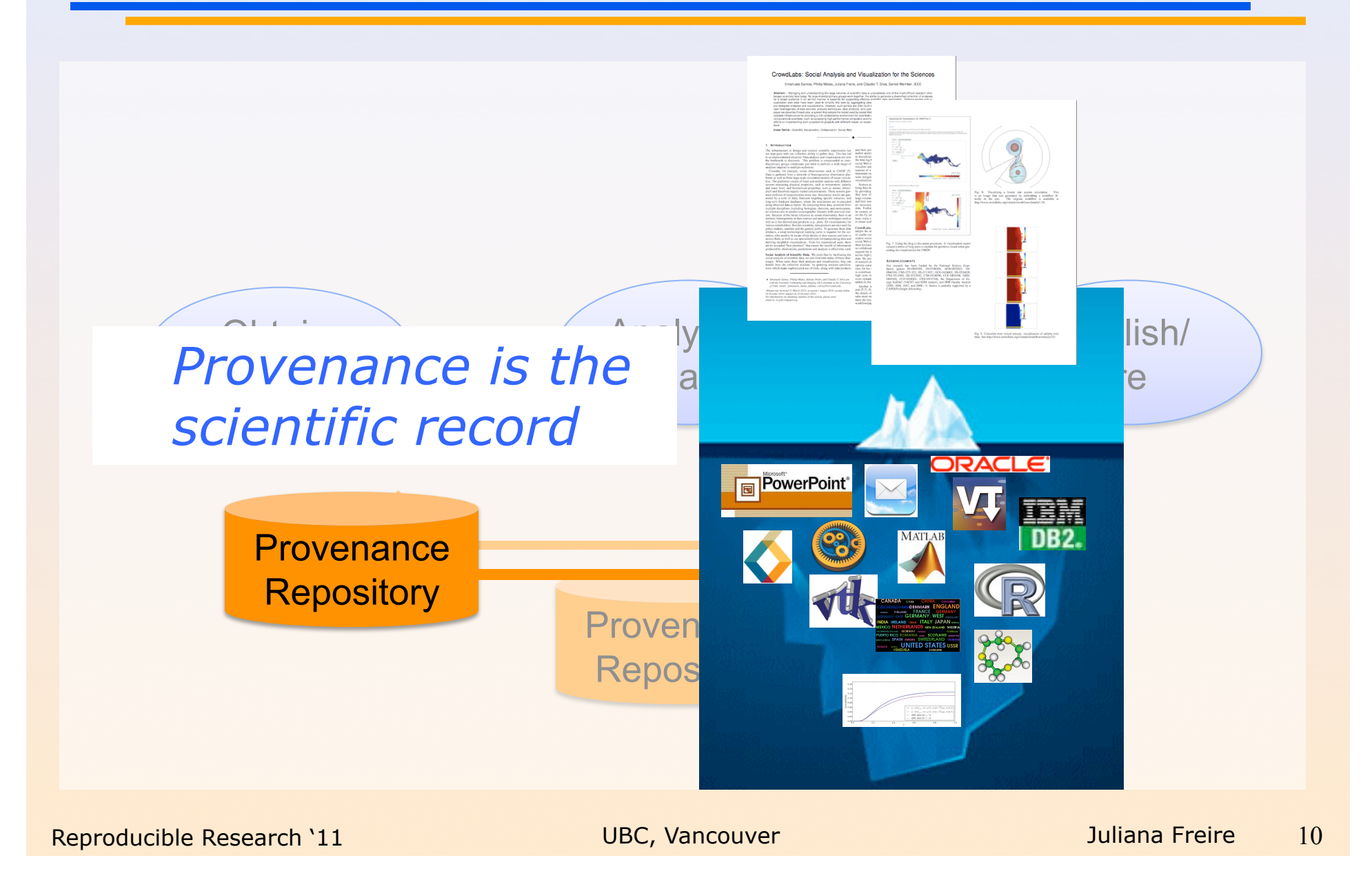

### Provenance-Rich Publications

- ◆ Bridge the gap between the scientific process and publications
	- Papers with *deep* captions and a *complete and trustworthy*  scientific record
- Show me the proof: results that can be reproduced and validated
- ◆ Encouraged by ACM SIGMOD, a number of journals, funding agencies, academic institutions
	- $-$  E.g., ETH http://www.vpf.ethz.ch/services/researchethics/Broschure
- Several workshops, different communities
	- Beyond The PDF, SIAM Symposium on Reproducible Research, AMP Workshop on Reproducible Research, Workshop on Archiving Experiments

### Provenance-Rich Publications: Benefits

- ◆ Produce more knowledge---not just text
- ◆ Allow scientists to stand on the shoulders of giants
- ◆ Science can move faster
	- http://www.nytimes.com/2011/06/26/opinion/sunday/26ideas.html? $r=1$
- Allow scientists to stand on their own shoulders!
- $\leftrightarrow$  Higher-quality publications
	- Authors will be more careful
	- Many eyes to check results
- Describe more of the discovery process: people only describe successes, can we learn from mistakes?
- Expose scientific community to different techniques and tools: expedite their training; and potentially reduce their time to insight

### Provenance-Rich Publications: Challenges

- It is too hard, time-consuming for authors to prepare compendia of reproducible results
	- Data, computations, parameter settings, environment, etc.
- It is too hard for reviewers (and readers) to install, compile, and reproduce experiments
	- Different OSes, library versions, hardware, large data, incompatible data formats…
- $\bullet$  Need to simplify the process of sharing, reviewing and re-using scientific experiments and results

### Our Approach: An Infrastructure to Support Provenance-Rich Papers [Koop et al., ICCS 2011]

- Tools for *authors* to create reproducible papers
	- Specifications that encode the computational processes
	- Package the results *Support different approaches*
	- Link from publications
- Tools for testers to repeat and validate results
	- Explore different parameters, data sets, algorithms
- ◆ Interfaces for searching, comparing and analyzing experiments and results
	- Can we discover better approaches to a given problem?
	- Or discover relationships among workflows and the problems?
	- How to describe experiments?

### An *Provenance-Rich* Paper: ALPS2.0  $\frac{1}{2}$

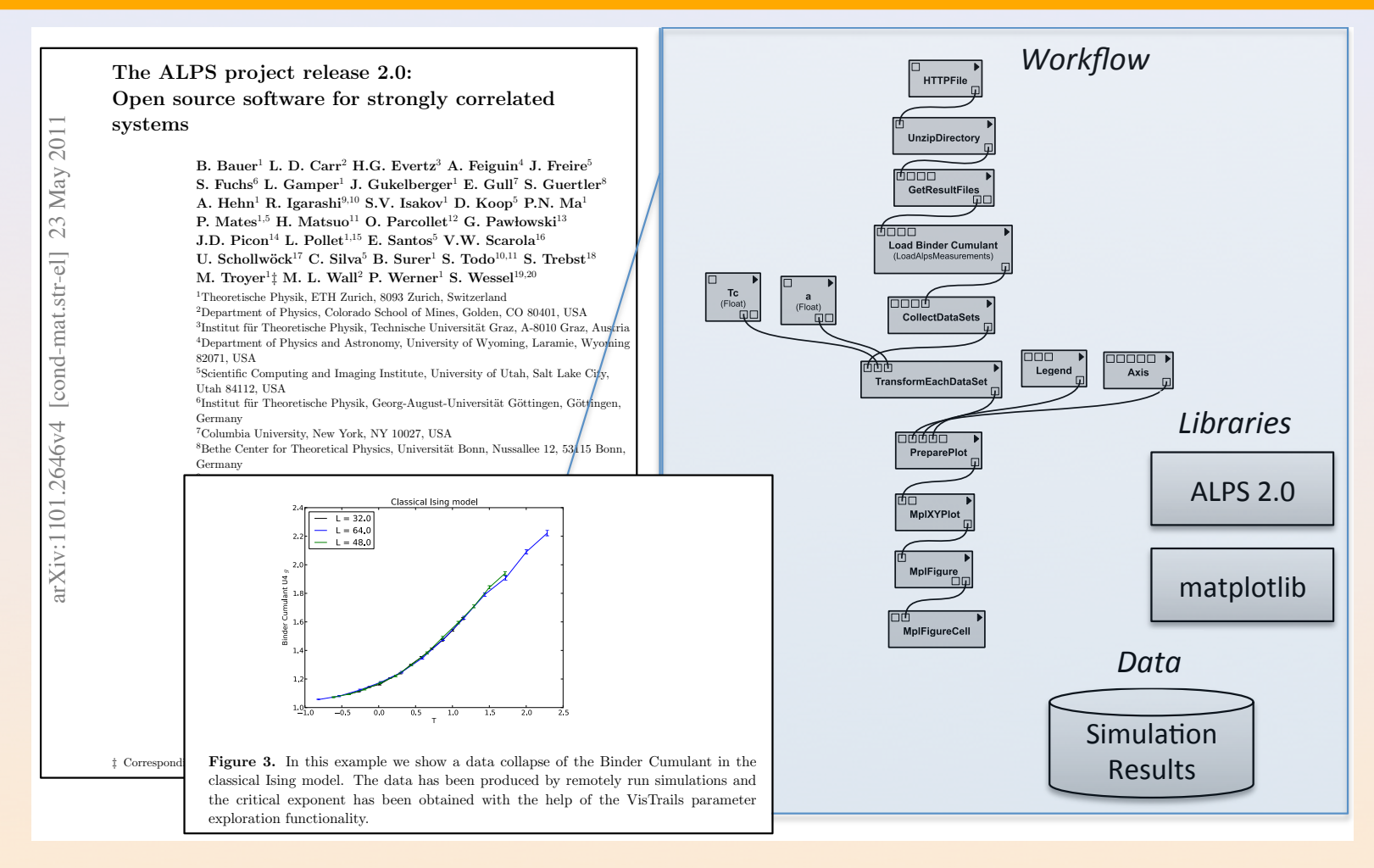

### [Bauer et al., JSTAT 2011] *{*T=0.7;*} {*T=0.75;*} {*T=0.8;*}*

http://adsabs.harvard.edu/abs/2011arXiv1101.2646B ALGORITHM=" l o o p " 21 *{*T=1.0;*} {*T=1.25;*} {*T=1.5;*}*

**11** UBC, Vancouver Juliana Freire 15 and 11 *December 15* and 11 *{*T}{*N*}*<i>{\telligity}***<b>** and 15 and 15

### A *Reproducible* Paper: ALPS2.0 !"#*!"#\$%&'&(%)\*+(,-*\$%&'()#!\*\$+,-.#

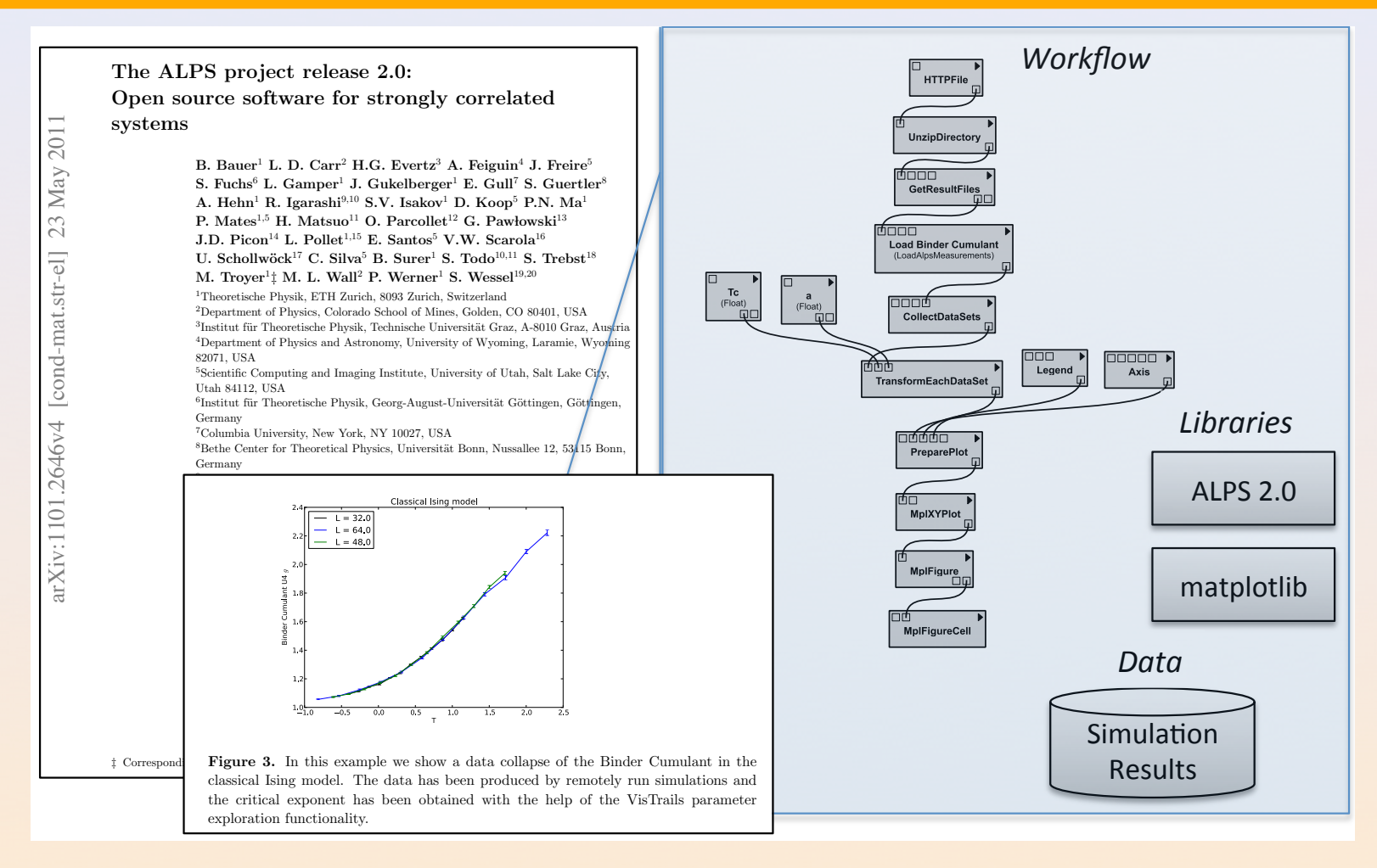

### [Bauer et al., JSTAT 2011] *{*T=0.7;*} {*T=0.75;*} {*T=0.8;*}*

http://adsabs.harvard.edu/abs/2011arXiv1101.2646B ALGORITHM=" l o o p " 21 *{*T=1.0;*} {*T=1.25;*} {*T=1.5;*}*

**11** UBC, Vancouver Juliana Freire 16 and 16 and 16 and 16 and 16 and 16 and 16 and 16 and 16 and 16 and 17*g* 

### **Some Videos**

Editing an executable paper written using LaTeX and VisTrails http://www.vistrails.org/download/download.php?type=MEDIA&id=executable\_paper\_latex.mov

Exploring a Web-hosted paper using server-based computation http://www.vistrails.org/download/download.php?type=MEDIA&id=executable\_paper\_server.mov

An interactive paper on a Wiki\* http://www.vistrails.org/index.php/User:Tohline/CPM/Levels2and3

# **Reproducible Papers**

An interactive paper on a Wiki\* http://www.vistrails.org/index.php/User:Tohline/CPM/Levels2and3

The ALPS 2.0 paper http://adsabs.harvard.edu/abs/2011arXiv1101.2646B

*An author benefits from working in an environment that simplifies the creation of an executable paper* 

◆ First prototype: Leverage VisTrails' infrastructure

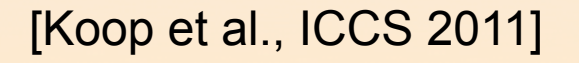

### The VisTrails System

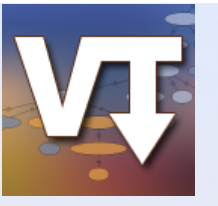

- Workflow-based system for data analysis and visualization
- Comprehensive *provenance infrastructure*
- *Transparently* tracks provenance of the discovery process---from data acquisition to visualization
	- The *trail* followed as users generate and test hypotheses
- *Leverage provenance to streamline exploration* 
	- Support for reflective reasoning and collaboration
	- Query and mine provenance
- ◆ Focus on usability—build tools for scientists
- The system is *open source*: http://www.vistrails.org
	- Multi-platform: Linux, Mac, Windows
	- Written in Python + Qt

# The VisTrails System

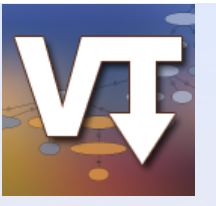

- Workflow-based system for data analysis and visualization
- Comprehensive *provenance infrastructure*
- *Transparently* tracks provenance of the discovery process---from data acquisition to visualization
	- The *trail* followed as users generate and test hypotheses
- *Leverage provenance to streamline exploration* 
	- Support for reflective reasoning and collaboration
	- Query and mine provenance

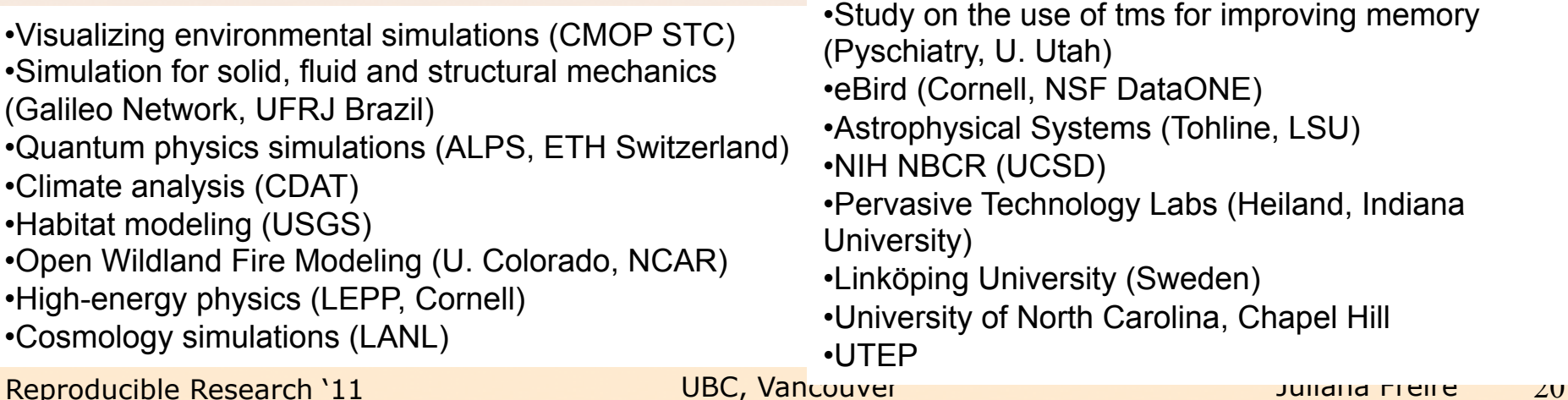

*An author benefits from working in an environment that simplifies the creation of an executable paper* 

- Leverage VisTrails' infrastructure
- Computations specified as workflows
	- Ability to combine tools
	- Support different levels of granularity facilitates the understanding of the computations and results

### [Koop et al., ICCS 2011]

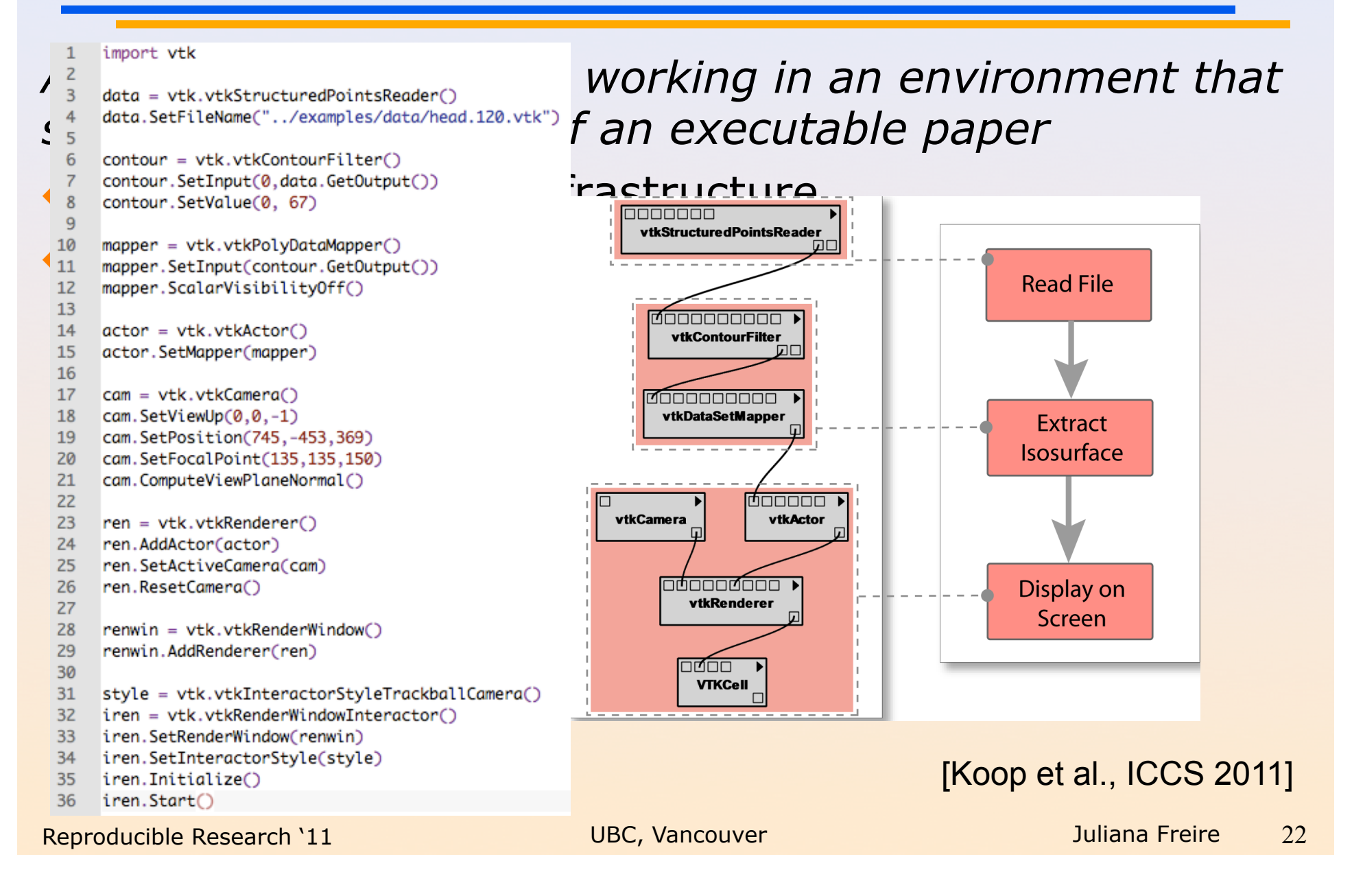

*An author benefits from working in an environment that simplifies the writing of an executable paper* 

◆ Provenance of data and computations: workflow provenance is not sufficient

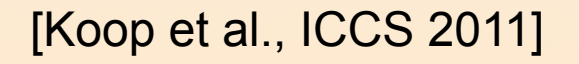

### Sharing an Experiment

◆ Ian tries to run Juliana's ◆ Juliana creates an experiment experiment /Users/juliana/head.vtk /Users/juliana/head.vtk **Read File Read File File not found!**  VTK 1.2 VTK 1.2 **Fxtract Extract Cannot execute Isosurface Isosurface** Display on Display on **Screen Screen** 

*An author benefits from working in an environment that simplifies the writing of an executable paper* 

- ◆ Provenance of data and computations: workflow is not sufficient
- Need 'more' information: computational environment (OS, library versions, etc.)
	- Also use virtual machines, CDEPack

### • Need better file management

- Designed support for strong links between data and their provenance [Koop@SSDBM2010]
- Use versioning servers (e.g., GIT, SVN, Oracle DBFS)
- Connect results to their provenance
	- Support LateX, Word, Powerpoint, HTML, wiki

[Koop et al., ICCS 2011]

### Review & Validation

*Improve the quality of reviews: reviewers have the ability to explore and validate conclusions*

- ◆ Execution environment
	- Use provenance, virtual machines, CDEPack to deal with software dependencies
	- Support local, remote, and mixed execution: alternatives to handle proprietary code and data, special hardware
- **Testing and validating computations and their results** 
	- Reproduce
	- Workability: explore parameters and configurations the authors might not have described in the paper
	- VisTrails' data exploration infrastructure comes in handy here

### Publishing, Maintenance, & Re-Use

◆ Simplify interaction: the VisMashup system [Santos@TVCG2009]

 $900$ 

Publish using different media, not just *documents*

4 > + Mihttp://www.vistrails.org/vismashup/main.htm

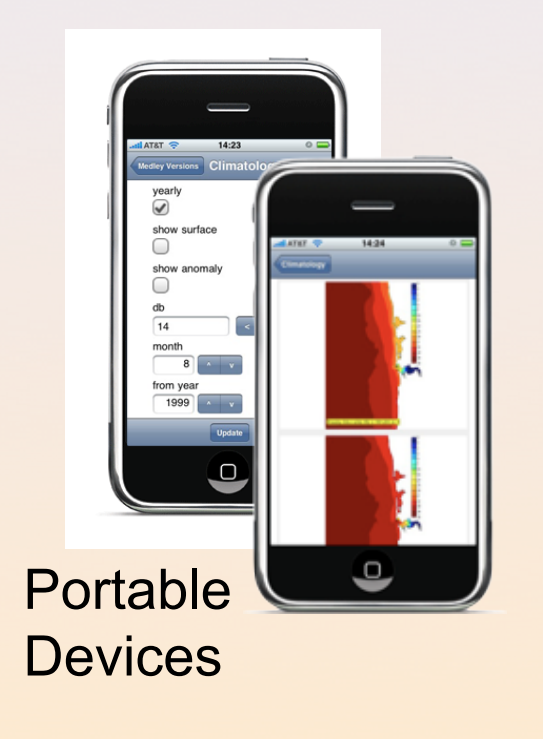

Web m III Most Visited Getting Started Late .<br>/iswiki - VisTrailsWiki CS193P  $1999$   $\uparrow$  $2006$   $^{\circ}$ VisMashu from\_year  $\boxed{1999}$   $\boxed{v}$ to\_year  $2006$   $v$ Desktop

http://www.vistrails.org/vismashup/main.html

 $\overline{c}$   $\overline{Q}$  Google

# Publishing, Maintenance, & Re-Use

- ◆ Simplify interaction: the VisMashup system [Santos@TVCG2009]
- ◆ Publish using different media, not just *documents*
- **Maintenance and longevity** 
	- Software evolves: need to *upgrade* experiments [Koop@IPAW2010]
- ◆ Querying and re-using published experiments [Freire et al., VLDB 2011]
	- Opportunities for knowledge discovery and re-use
	- A search/query engine for experiments: text + structure [Scheidegger@TVCG2007]
	- Can we discover better approaches to a given problem? Or discover relationships among workflows and problems?
	- Can we combine multiple results?

### Current Uses and Experiences

- ◆ ALPS community: ETH group has published a number of reproducible papers!
- ◆ Simulations of computational fluid dynamics
- Database research:
	- experiments using distributed database systems, querying Wikipedia
	- http://www.vistrails.org/index.php/RepeatabilityCentral

### Current Uses and Experiences

- ACM SIGMOD repeatability effort [Bonnet et al., SIGMOD Record 2011 to appear]
	- Since 2008 verifies the experiments published in accepted papers
	- Papers submitted for reproducibility evaluation: 2010-20 submissions; 2011-31 submissions
	- In 2011, lay out a set of guidelines to simplify and expedite the reviewing process; provided tutorials
	- Review was still challenging
		- » Common problem: setup failed due to implicit dependencies
		- » Easy to solve with a virtual machine…
	- Reasons for not submitting:
		- » Intellectual property rights on software
		- » Sensitive data
		- » Specific hardware requirements

http://www.sigmod2011.org/calls\_papers\_sigmod\_ research\_repeatability.shtml

Reproducible Research '11 and Museum UBC, Vancouver and Museum Museum Museum 31

### Current Uses and Experiences

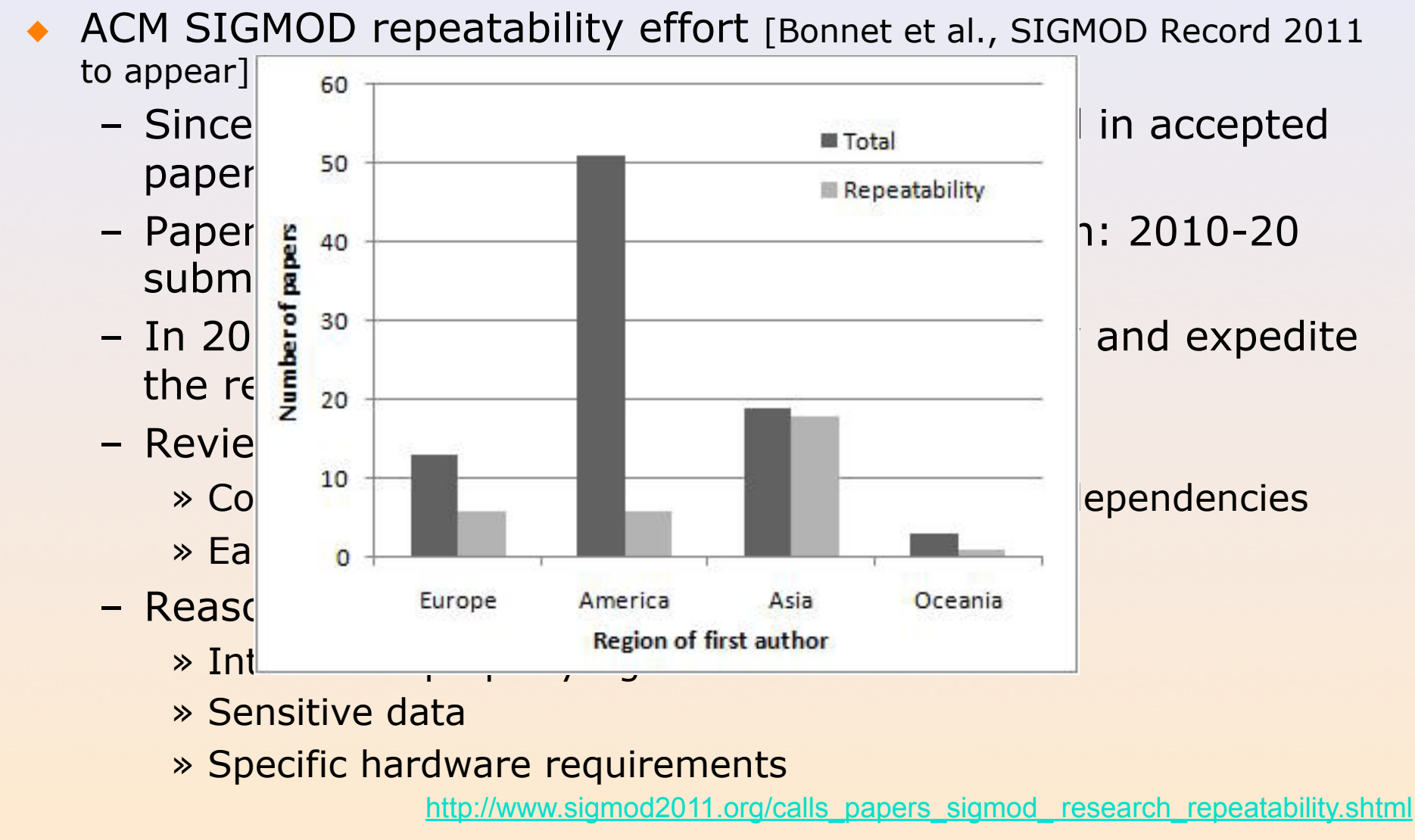

Reproducible Research '11 **UBC, Vancouver** Juliana Freire 32

### Going Forward

• Need more and better incentives:

- seal of quality, higher quality software/experiments, easier for newcomers in a project, citations, **recognition**
- $\rightarrow$  Need a whip(?): Some disciplines require data for publications, should we **require** computational experiments too? **ETH does!**
- Need better tools
	- There is no one-size-fits-all solution
	- Many groups building tools---we should join forces and build a *Reproducibility Toolkit*
- Need standard**s** and guidelines for authors and tool developers
- Need provenance support in applications
- Reproducible Research '11 The UBC, Vancouver Communication of the UBC of the Vancouver Communication of the 33 – Integrate provenance from different sources, connect the results

### Provenance Everywhere

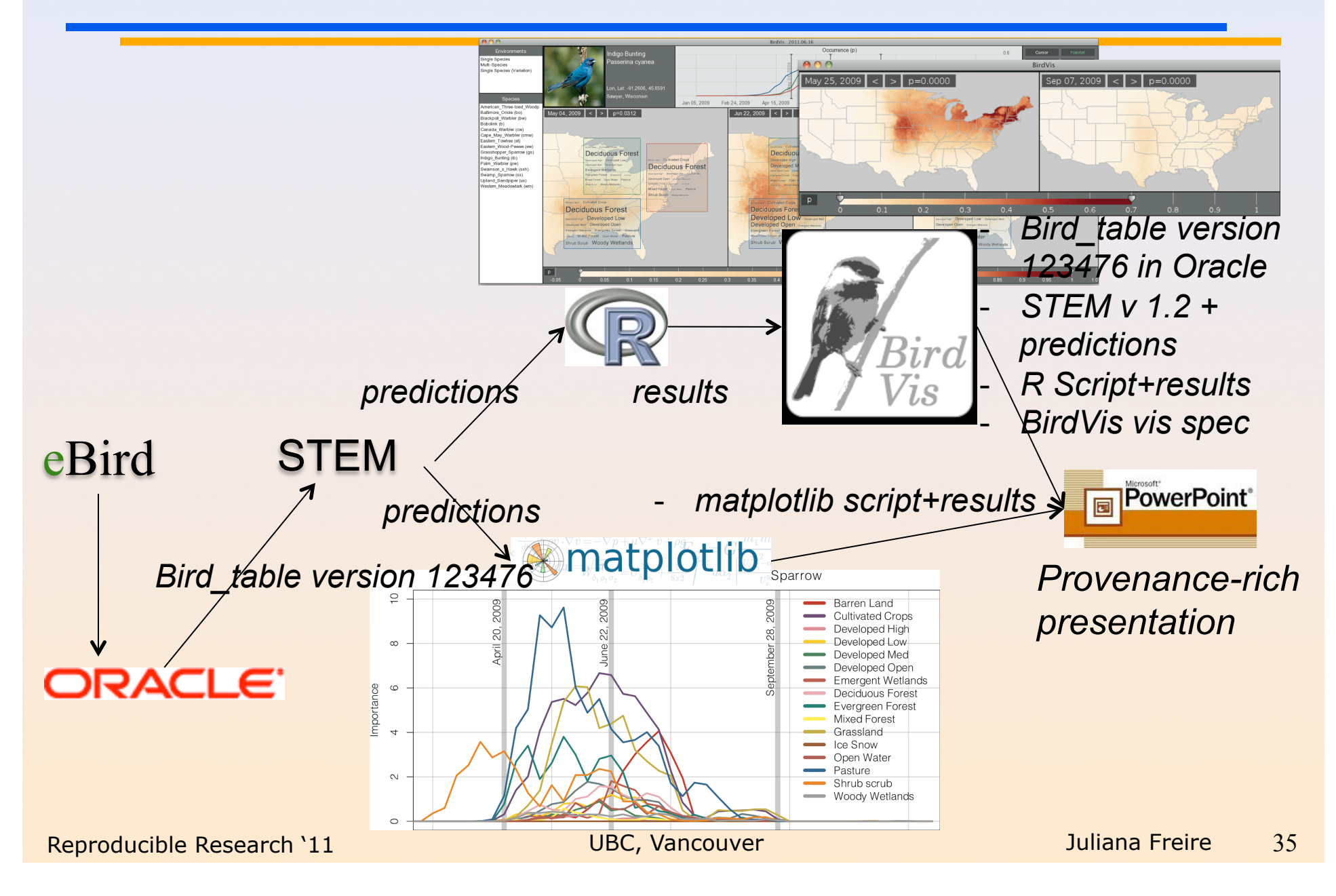

### A Little History and a Challenge

- A long time ago, when I was a PhD student, generating the reference list for papers was **very**  time consuming
	- Find proceedings on the shelf (or walk to library), flip pages to obtain page numbers, type (title, authors, proceedings name, etc.)
- ◆ Today
	- Google/Bing author or part of paper title, DBLP, ACM DL, IEEE Explore
	- Copy bib entry in one of many formats (bibtex, EndNote, plain text), paste in paper, v*oilà!*

### *Can we do the same for scientific experiments?*

### Conclusions and Future Work

- ◆ Provenance is crucial for science and an enabler for *executable* papers
- Provenance must be at the center of the scientific process!
- ◆ Built an end-to-end solution based on VisTrails--currently working on integrating infrastructure with other systems
	- Provenance-enabling other tools
- ◆ Many challenges and several open research questions
- Great opportunity to have impact in science

# Additional Information

- The VisTrails System http://www.vistrails.org
- ◆ An infrastructure to support the creation, review and re-use of reproducible papers http://www.vistrails.org/index.php/ExecutablePapers

### Acknowledgments

- ◆ Thanks to: Philippe Bonnet, Philip Mates, Matthias Troyer, Dennis Shasha, Emanuele Santos, Claudio Silva, Joel Tohline, Huy T. Vo, and the VisTrails team
- ◆ This work is partially supported by the National Science Foundation, the Department of Energy, and IBM Faculty Awards.

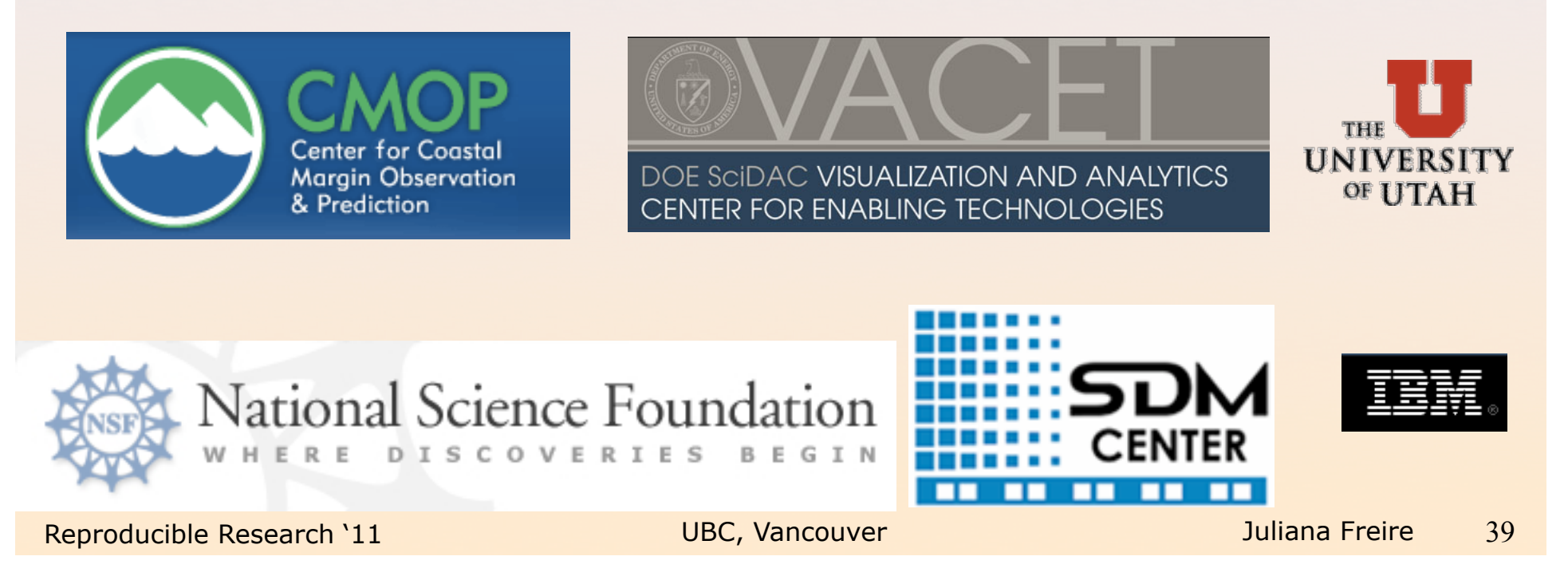

Merci *Ευχαριστω* Thank you Obrigada